<span id="page-0-0"></span>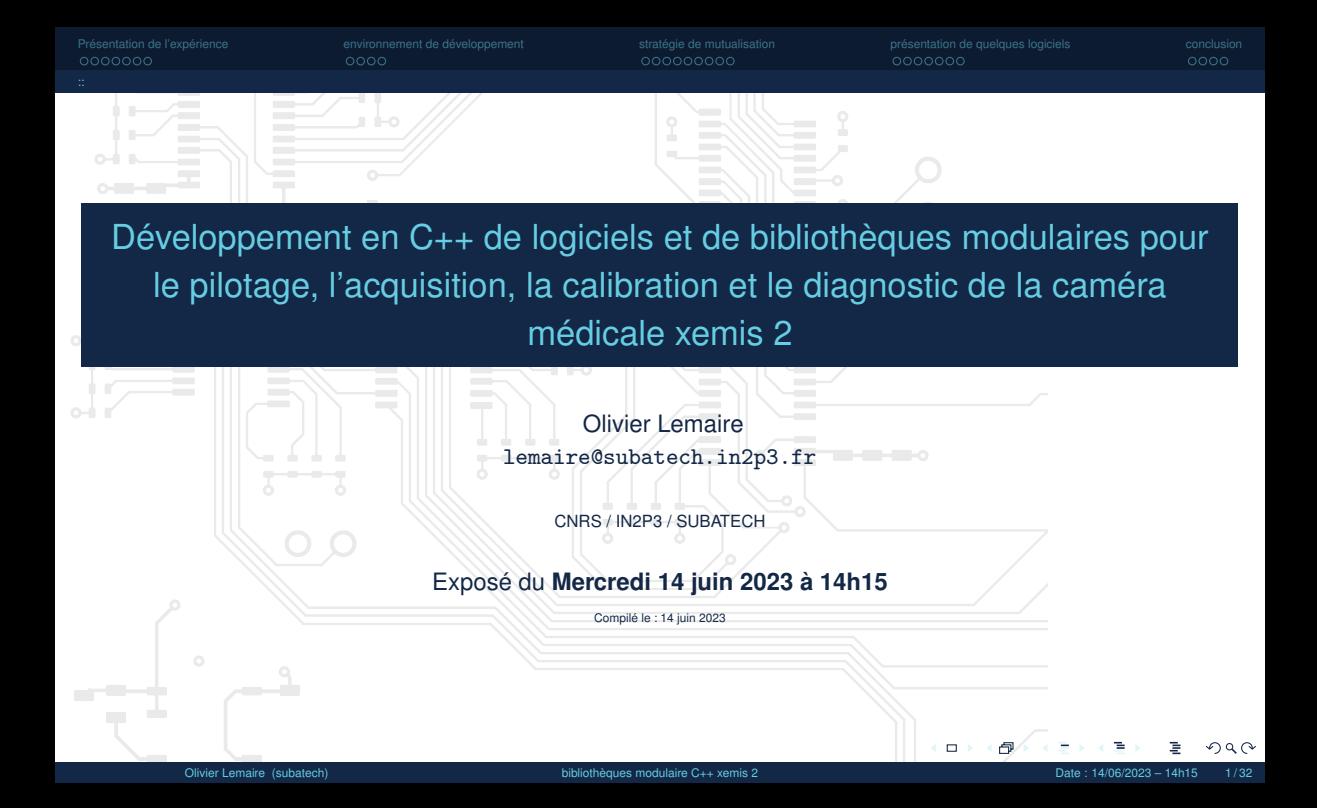

<span id="page-1-0"></span>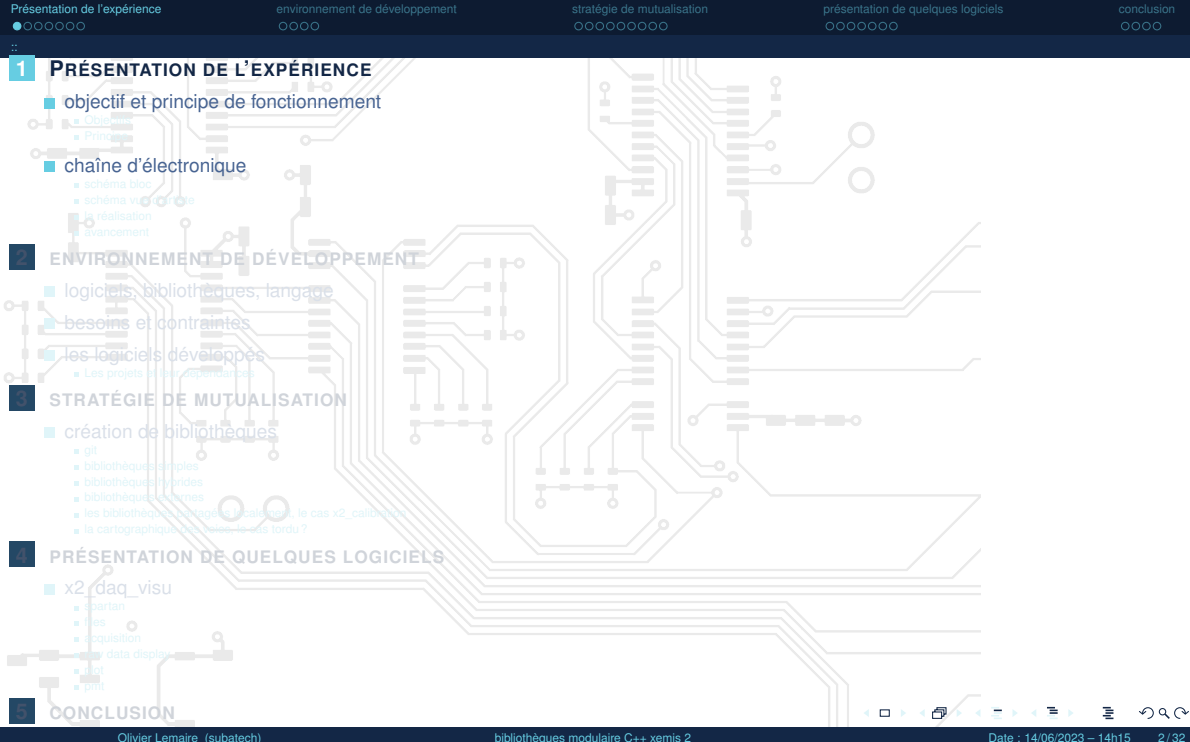

000000000

<span id="page-2-0"></span>[Présentation de l'expérience](#page-1-0) [environnement de développement](#page-8-0) [stratégie de mutualisation](#page-12-0) [présentation de quelques logiciels](#page-21-0) [conclusion](#page-28-0)  $0000000$ 

 $0000$ 

[objectif et principe de fonctionnement::Objectifs](#page-2-0)

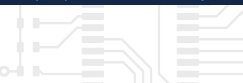

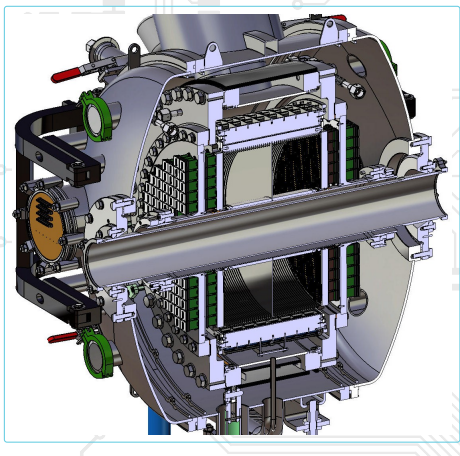

## → **Xenon Medical Imaging System**

- $\rightarrow$  caméra compton au xénon liquide
- $\rightarrow$  imagerie 3 photons

## → **objectif**

- $\rightarrow$  produire des images médicales de bonne résolution à partir d'une très faible activité
	- 100 fois moins par rapport au TEP classique

## technologie

- → détecteur . . . . . . . . . . . . . . . . . . . chambre à projection temporelle
- → milieu de détection . . . . . . . . . . . . . . . . . . . . . . . . . . . . .xénon liquide
- $\rightarrow$  radio-isotope ........ scandium 44 émeteur 3 photons  $(\beta^+, \gamma)$

 $\Box$ 

 $\Omega$ 

<span id="page-3-0"></span>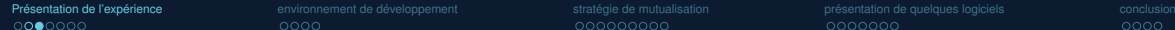

000000000

 $0000$ 

[objectif et principe de fonctionnement:](#page-2-0)[:Principe](#page-3-0)

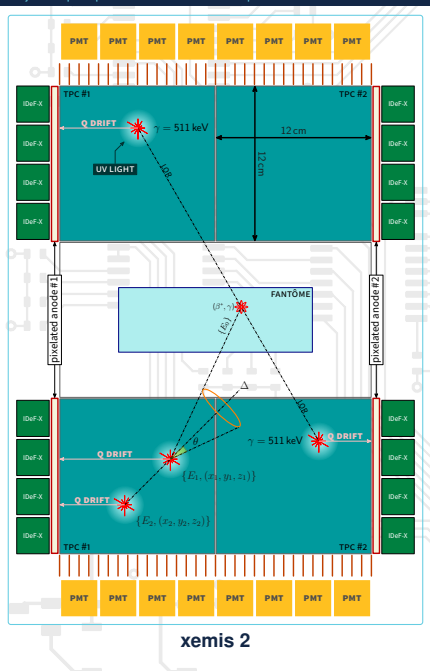

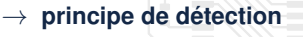

- $\rightarrow$  2 photons émis dos à dos
	- emission de lumière UV, temps  $t_0$
	- $d$ épots de charge qui dérivent localisation  $(x, y)$  et un temps d'arrivée
	- $\rightarrow$   $(x, y, \Delta_t) \rightarrow (x, y, z)$  car vitesse de dérive connue
		- reconstruction d'une ligne de réponse
	- un 3<sup>e</sup> photon

 $m\hat{e}$  me principe, on cherche  $\{E_1, (x_1, y_1, z_1)\}$  et  $\{E_2, (x_2, y_2, z_2)\}$ 

$$
\rightarrow cos(\theta) = 1 - m_e c^2 \frac{E_1}{E_0(E_0 - E_1)}
$$

 $\rightarrow$  en combinant le cone et la ligne de réponse on obtient l'origine de la désintégration

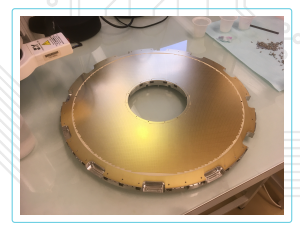

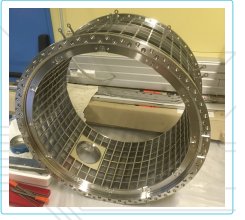

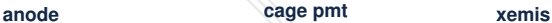

 $\Box$ 

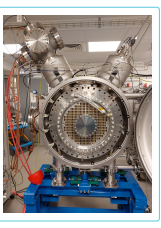

つへへ

<span id="page-4-0"></span>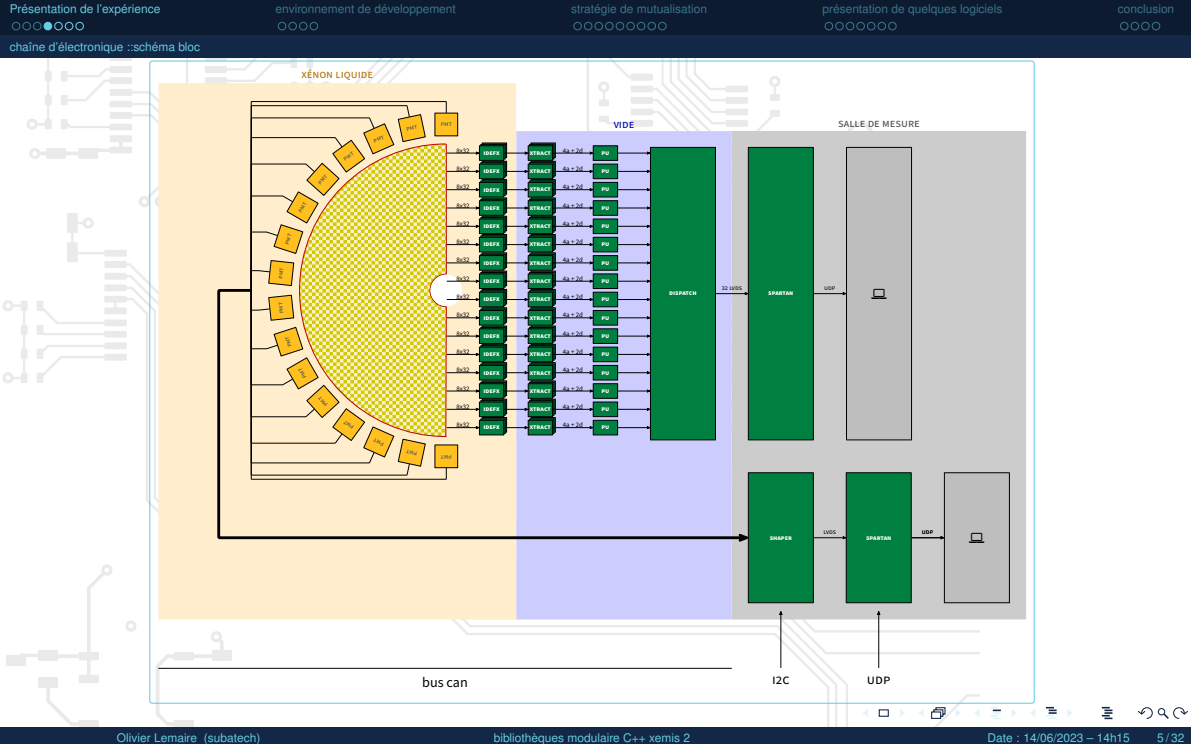

<span id="page-5-0"></span>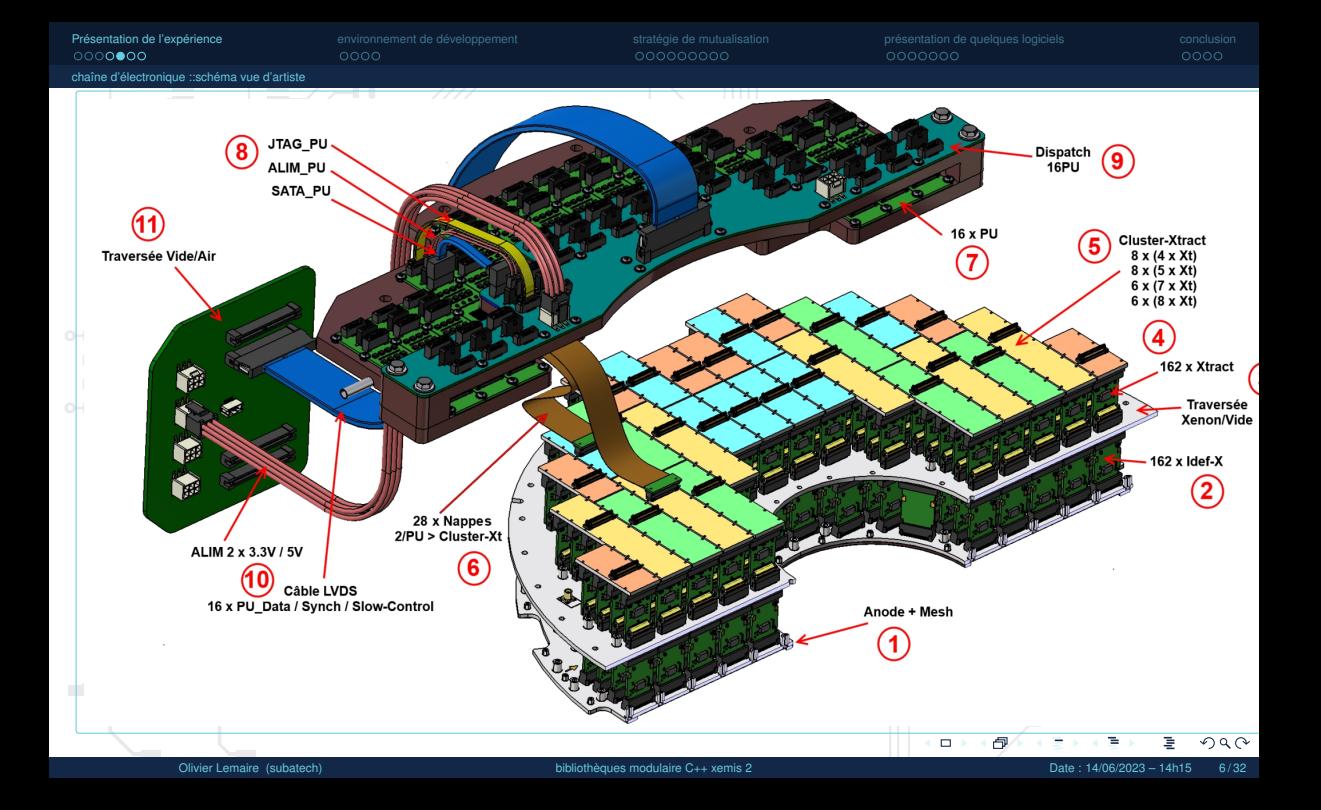

<span id="page-6-0"></span>[Présentation de l'expérience](#page-1-0) [environnement de développement](#page-8-0) [stratégie de mutualisation](#page-12-0) [présentation de quelques logiciels](#page-21-0) [conclusion](#page-28-0)

 $\Box$   $\rightarrow$ 

[chaîne d'électronique :](#page-4-0)[:la réalisation](#page-6-0)

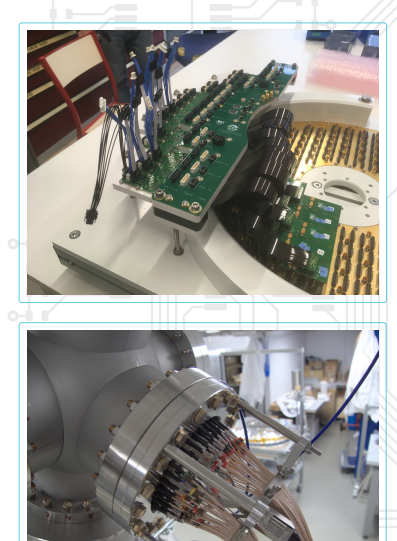

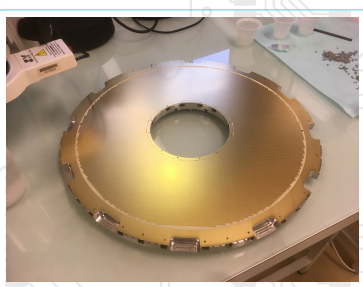

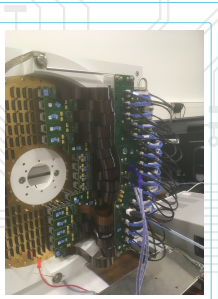

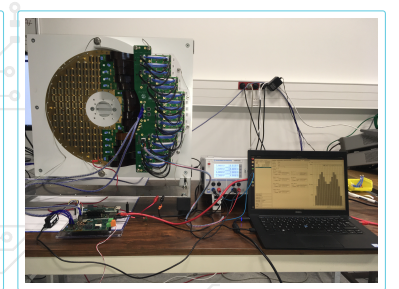

 $0000$ 

000000000

<span id="page-7-0"></span>[Présentation de l'expérience](#page-1-0) [environnement de développement](#page-8-0) [stratégie de mutualisation](#page-12-0) [présentation de quelques logiciels](#page-21-0) [conclusion](#page-28-0)  $0000000$ 

 $0000$ 

[chaîne d'électronique :](#page-4-0)[:avancement](#page-7-0)

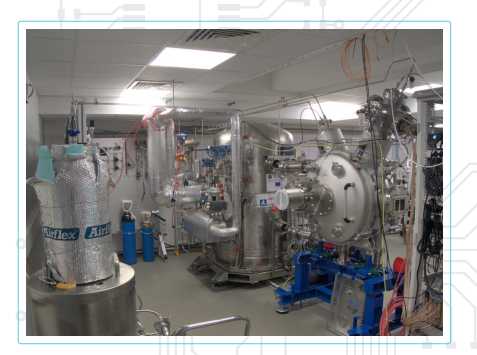

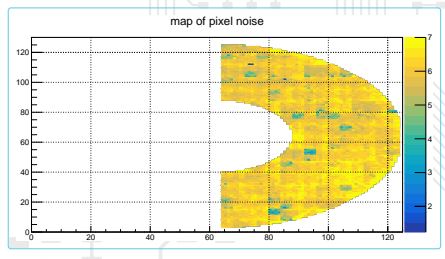

- $\rightarrow$  nous avons un emplacement au CHU du Nantes
- $\rightarrow$  Nous en sommes en phase de montage
	- $\rightarrow$  la méca est "terminée"
	- $\rightarrow$  la baie informatique est prête<br> $\rightarrow$  l'électronique PMT est prête
	- l'électronique PMT est prête
	- $\rightarrow$  l'électronique charge est montée
		- pressage et montage d'une anode la semaine dernière

 $\Box$ 

 $Q$ 

<span id="page-8-0"></span>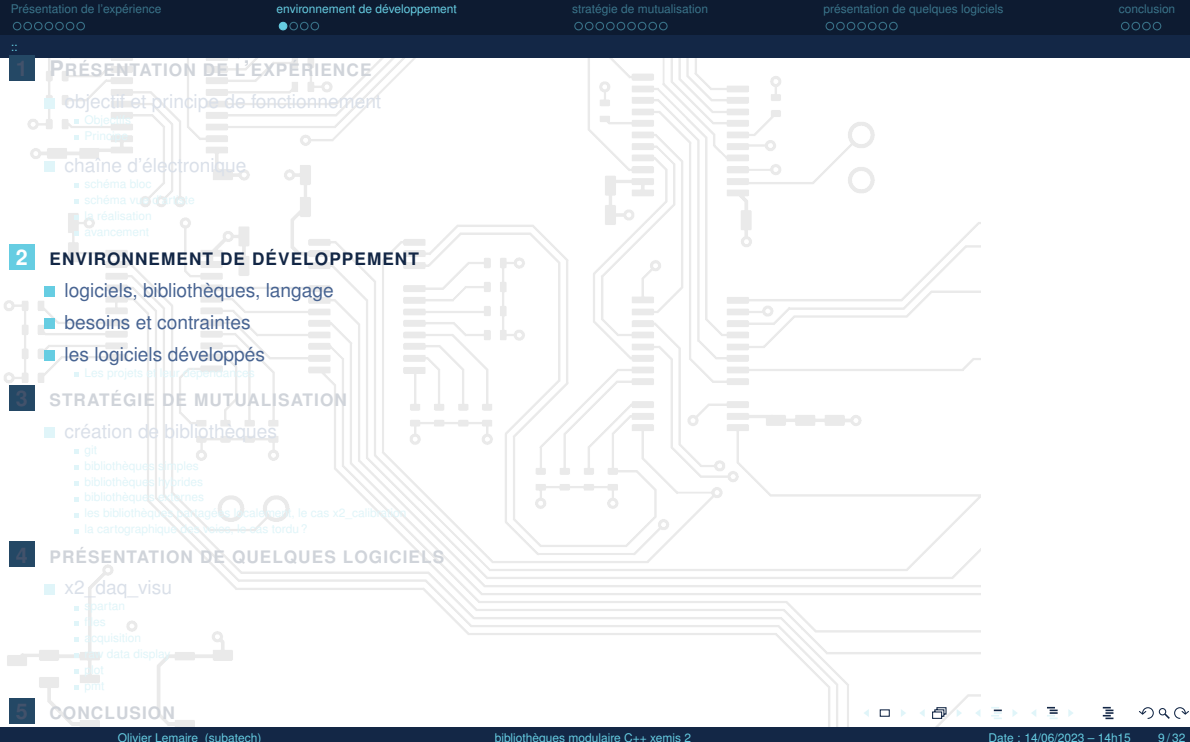

<span id="page-9-0"></span>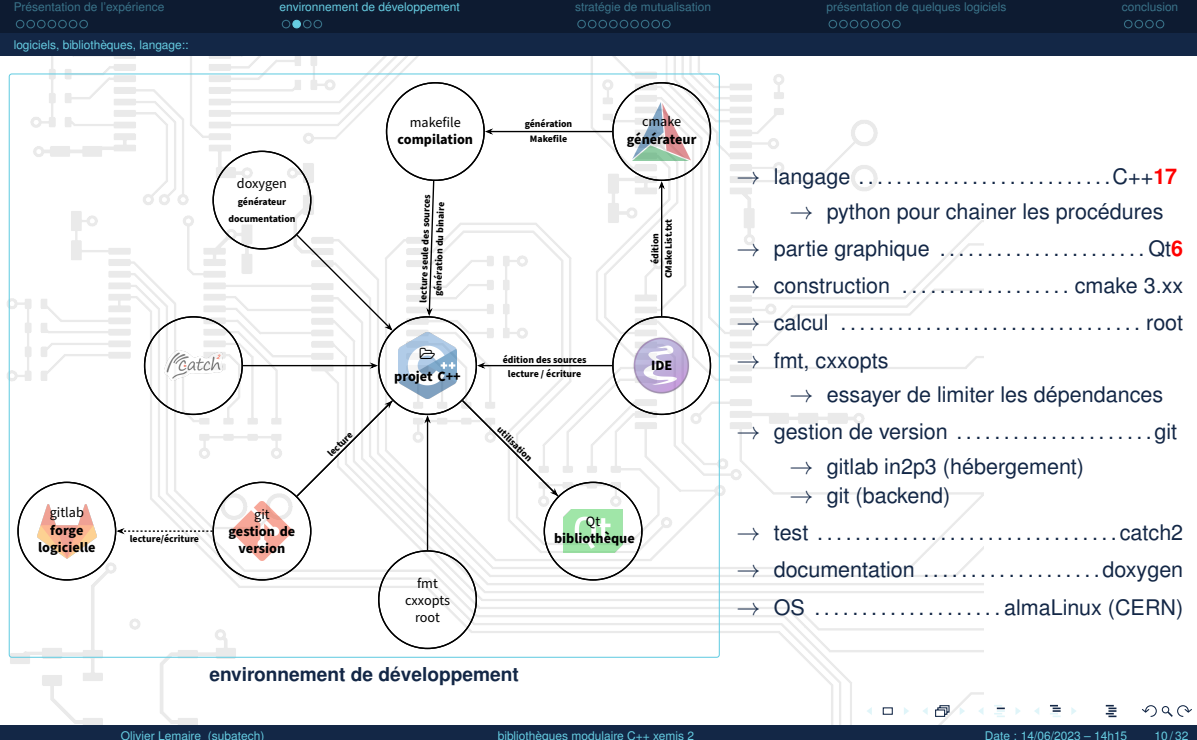

<span id="page-10-0"></span>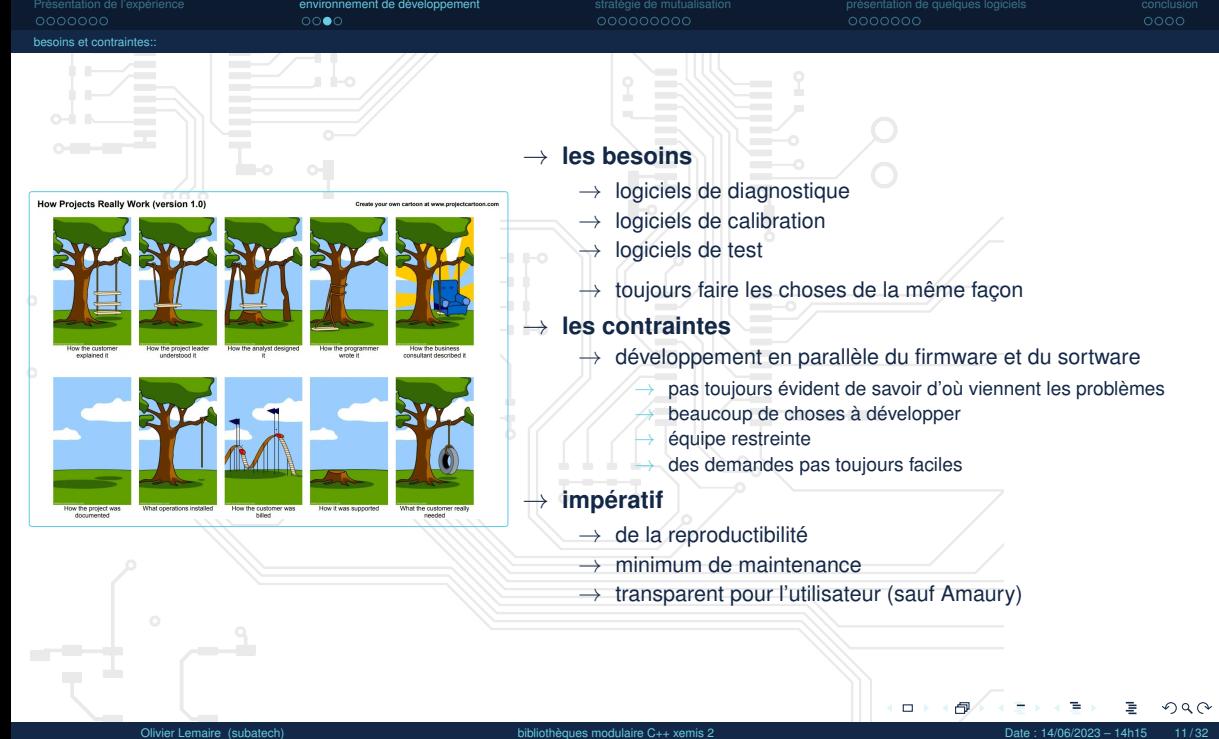

<span id="page-11-0"></span>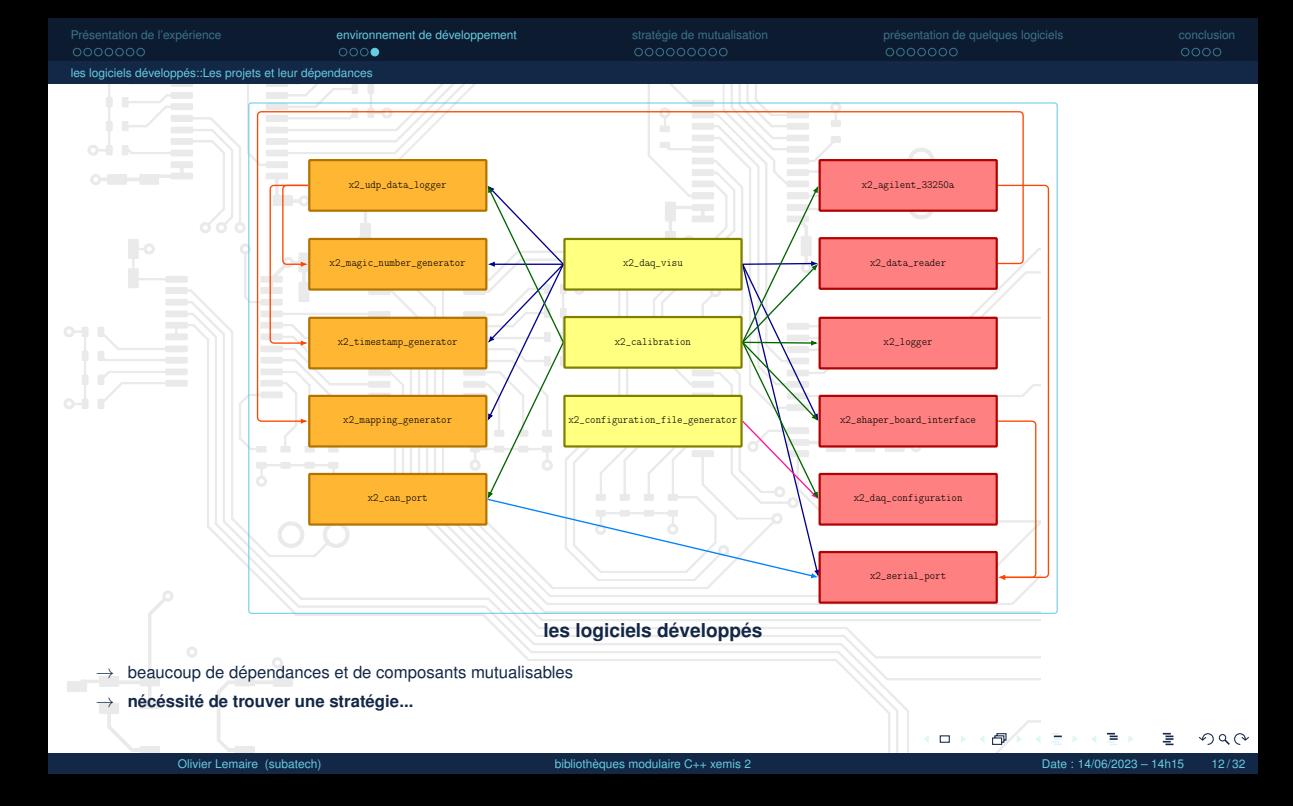

<span id="page-12-0"></span>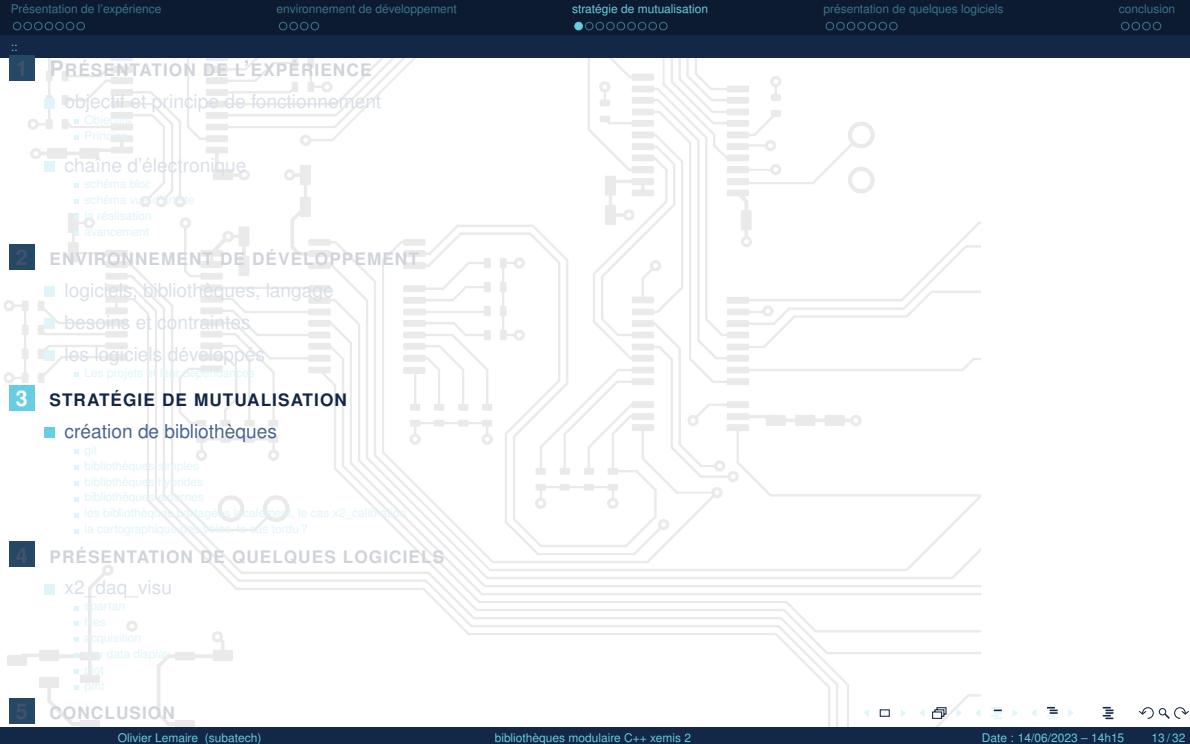

 $000000000$ 

 $0000$ 

### <span id="page-13-0"></span>[création de bibliothèques::git](#page-13-0)

# $C_1$   $C_2$  is gitablicized from logiciel A inger to 12601 C. Leave can  $A$  sollert 33250s **Victorian Co** .<br>2 data reader a maala maalaa maaaalaa l .<br>2. magging.generator x2 shaper board interface 12 Smestawn ownerster x2\_configuration\_file\_generator x2\_udp\_data\_logger

## **bibliothèques sur le dépot gitlab**

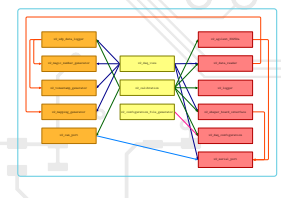

 $\rightarrow$  les logiciels utilisent souvent les mêmes composants

- $\rightarrow$  nécéssité de créer des bibliothèques
	- $\rightarrow$  simplifier la maintenance et assurer de la reproductibilité

# $\rightarrow$  se débarrasser de cpold

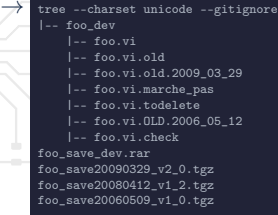

- git / gitlab
	- $\rightarrow$  tout regrouper au même endroit
	- $\rightarrow$  utilisation des groupes et sous-groupes pour hiérarchiser le travail

 $\Box$ 

- $\rightarrow$  donne la possibilité d'utiliser des sous-modules
- $\rightarrow$  propagation des modifications controllée<br> $\rightarrow$  convention de nommage exemple x2 si
- convention de nommage, exemple x2\_sub\_project\_name

 $\Omega$ 

<span id="page-14-0"></span>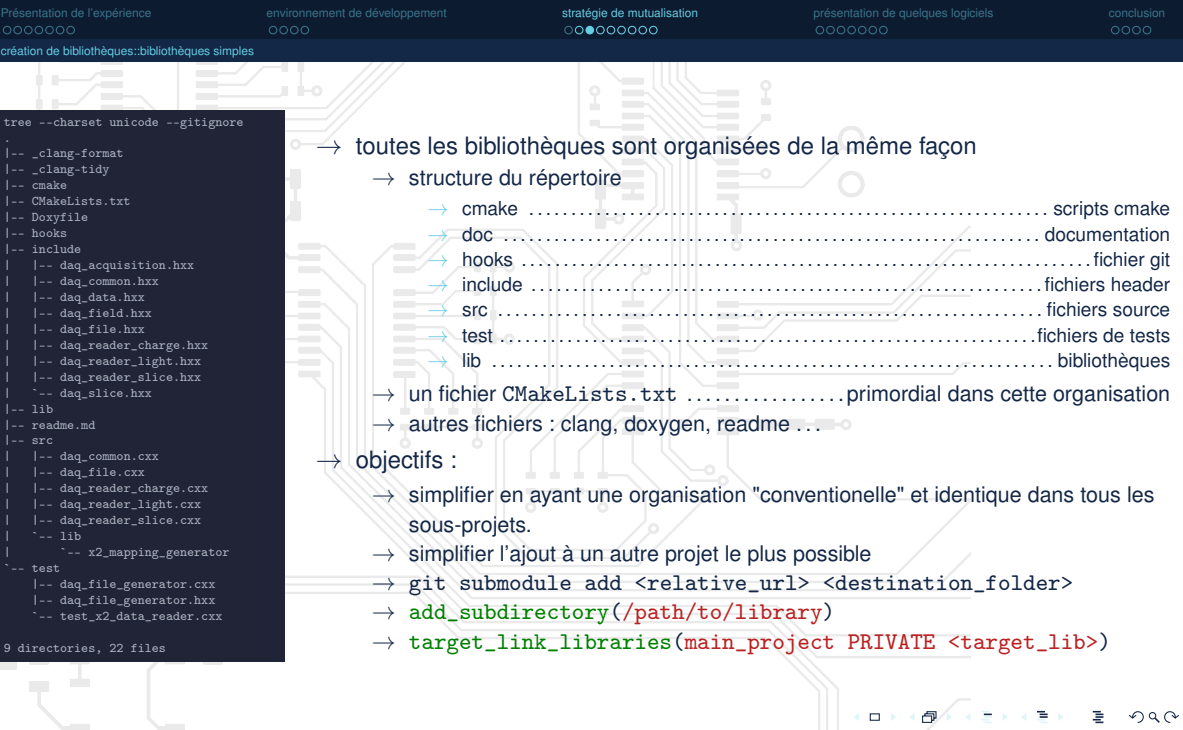

Ē.

 $000000000$ 

<span id="page-15-0"></span>[création de bibliothèques:](#page-13-0)[:bibliothèques hybrides](#page-15-0)

## ### main project

set(X2\_FILE\_CAN\_SENDER\_MAIN\_PROJECT\_OFF) if(CMAKE\_CURRENT\_SOURCE\_DIR STREQUAL CMAKE\_SOURCE\_DIR) set(X2\_FILE\_CAN\_SENDER\_MAIN\_PROJECT\_ON) endif()

- if(X2\_FILE\_CAN\_SENDER\_MAIN\_PROJECT) # executable add\_library(x2\_can\_src/x2\_can\_port.cxx) # [récupération automatique du sous-module x2\_serial\_port] target\_include\_directories(x2\_can PUBLIC "\${CMAKE\_SOURCE\_DIR}/include") target link libraries(x2 can PUBLIC x2 serial port cxxopts fmt::fmt-header-only) set(CMAKE\_INCLUDE\_CURRENT\_DIR\_ON) set(PROJECT\_SOURCES\_main.cxx ) add\_executable(x2\_file\_can\_sender \${PROJECT\_SOURCES}) else() add\_library(x2\_can\_port src/x2\_can\_port.cxx ) target\_include\_directories(x2\_can\_port PUBLIC \${CMAKE\_CURRENT\_SOURCE\_DIR}/include \${CMAKE\_BINARY\_DIR})
- # à gérer dans le projet principal target\_link\_libraries(x2\_can\_port PUBLIC Threads::Threads cxxopts fmt::fmt-header-only serial\_port)

endif()

 $\rightarrow$  projet pouvant être utilisés soit sous en exécutable, soit sous forme de bibliotèques.

- → exemple . . . . . . . . . . . . . . . . . . . . . . . . . . . . . . . . . . .x2\_can\_sender
	- bibliothèque CAN
	- $\rightarrow$  exécutable pour envoyer des fichiers sur le bus CAN
- $\rightarrow$  même structure que le répertoire précédent mais avec un main.cxx en plus à la racine
	- → **bibliothèque**
		- → git submodule add ../bibliotheque/x2\_can\_sender src/lib
		- $\rightarrow$  add\_subdirectory(src/lib/x2\_can\_sender)
		- $\rightarrow$  target link libraries(main project PRIVATE x2 can sender)

 $\Box$ 

## → **projet principal :**

- → \$ git clone --recursive git@gitlab.in2p3.fr:xemis/[...]/x2\_can\_port.git
- $\rightarrow$  \$ cd x2\_can\_port
- $\rightarrow$  \$ mkdir build && cd build
- $\rightarrow$  \$ cmake .. && cmake --build .

റെ ര

<span id="page-16-0"></span>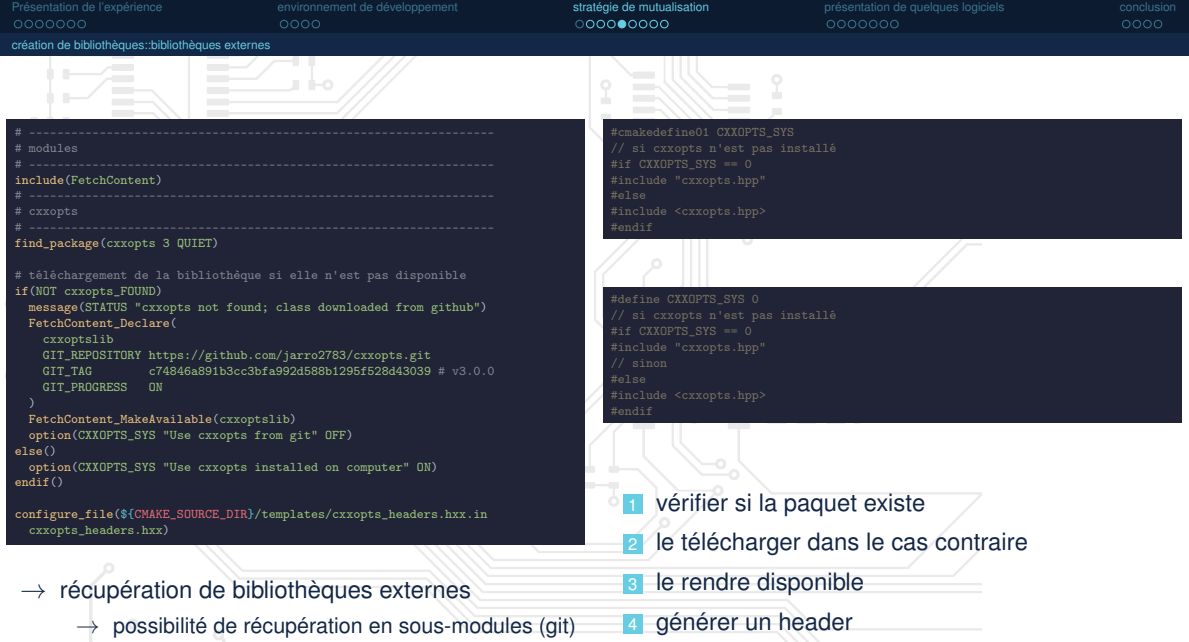

téléchargement à l'élaboration (FetchContent)

റെ ര

 $\Box$ 

oooc

 $00000$ 

 $0000$ 

<span id="page-17-0"></span>[création de bibliothèques:](#page-13-0)[:les bibliothèques partagées localement, le cas x2\\_calibration](#page-17-0)

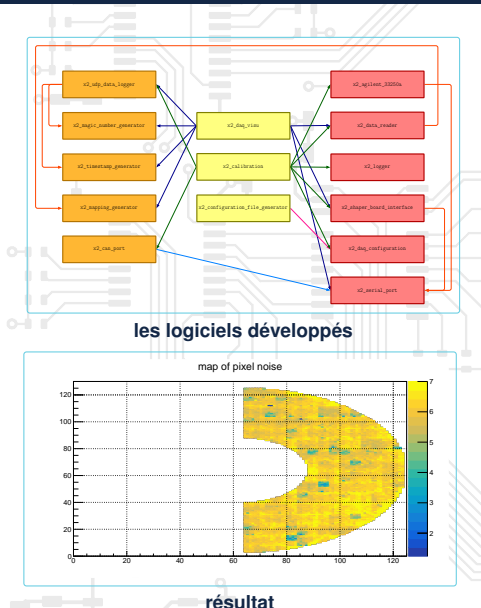

projet regroupant les utilitaires de calibration, test et diagnostic

- $\rightarrow$  mesure du bruit moyen sur tous les pixels<br> $\rightarrow$  mesure du niveau dc sur tous les pixels
- mesure du niveau dc sur tous les pixels
- $\rightarrow$  calibration du seuil des pmts...
- à chaque procédure correspond un éxecutable
- $\rightarrow$  ils partagent tous les même bibliothèques
- $\rightarrow$  certaines bibliothèques sont grosses...
	- bibliothèques partagées ou statiques ?
		- $\rightarrow$  statiques  $\rightarrow$  chaque utilitaire embarque sans propre copie
		- $\rightarrow$  partagées  $\rightarrow$  installation ? ?
	- installation d'un rpath sur une bibliothèque partagées
		- $\rightarrow$  le chemin vers les bibliothèques est relatif à l'emplacement de l'utilitaire

 $\Box$ 

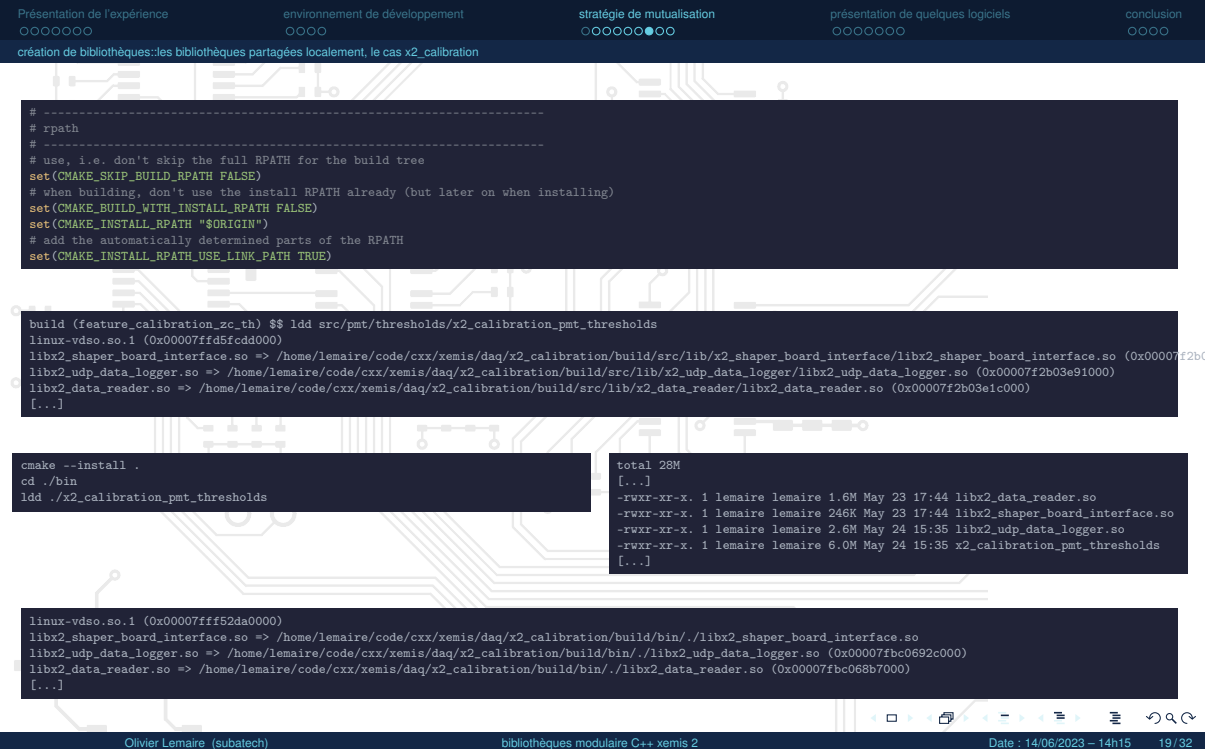

<span id="page-19-0"></span>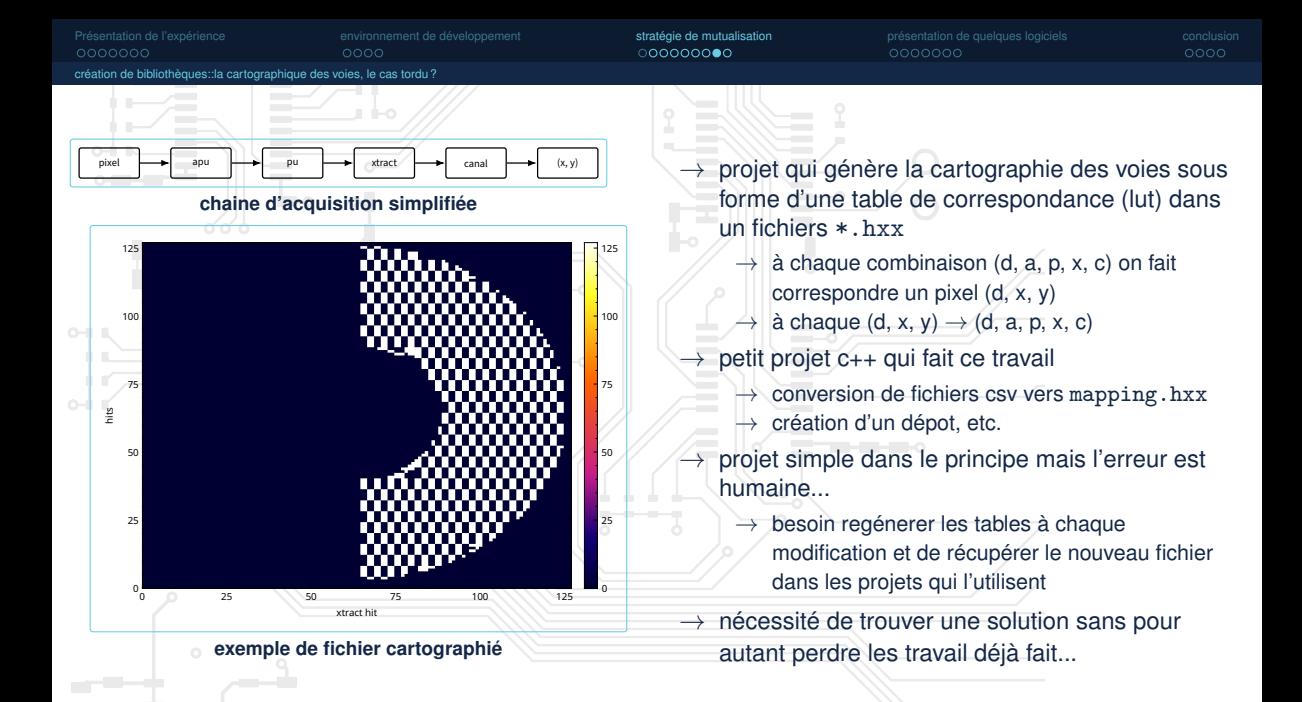

Olivier Lemaire (subatech) [bibliothèques modulaire C++ xemis 2](#page-0-0) Date : 14/06/2023 – 14h15 20/32

 $\Omega$   $\Omega$ 

 $\Box$ 

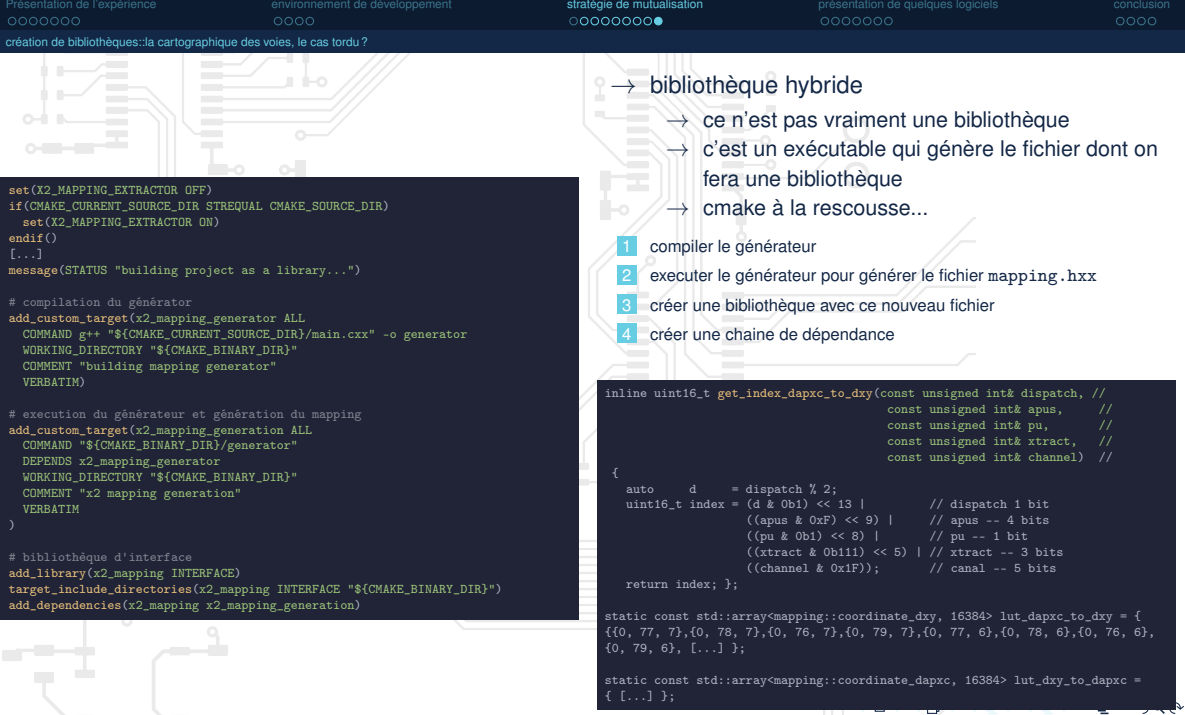

<span id="page-21-0"></span>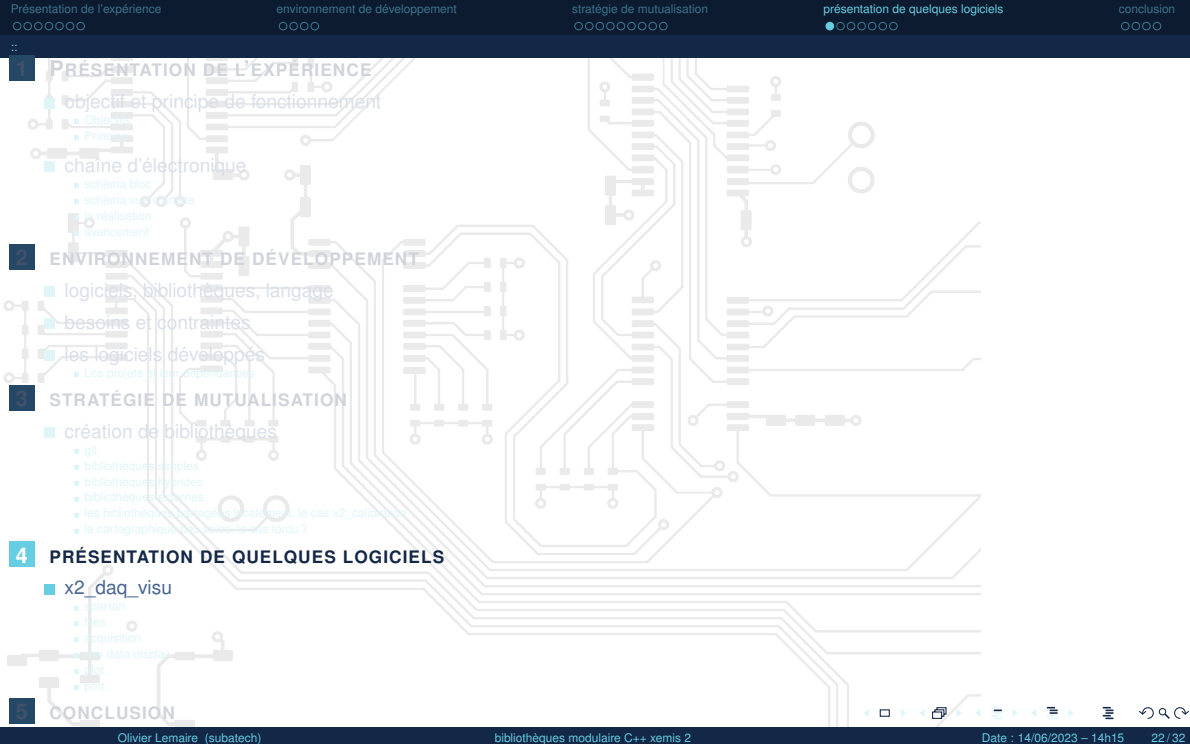

<span id="page-22-0"></span>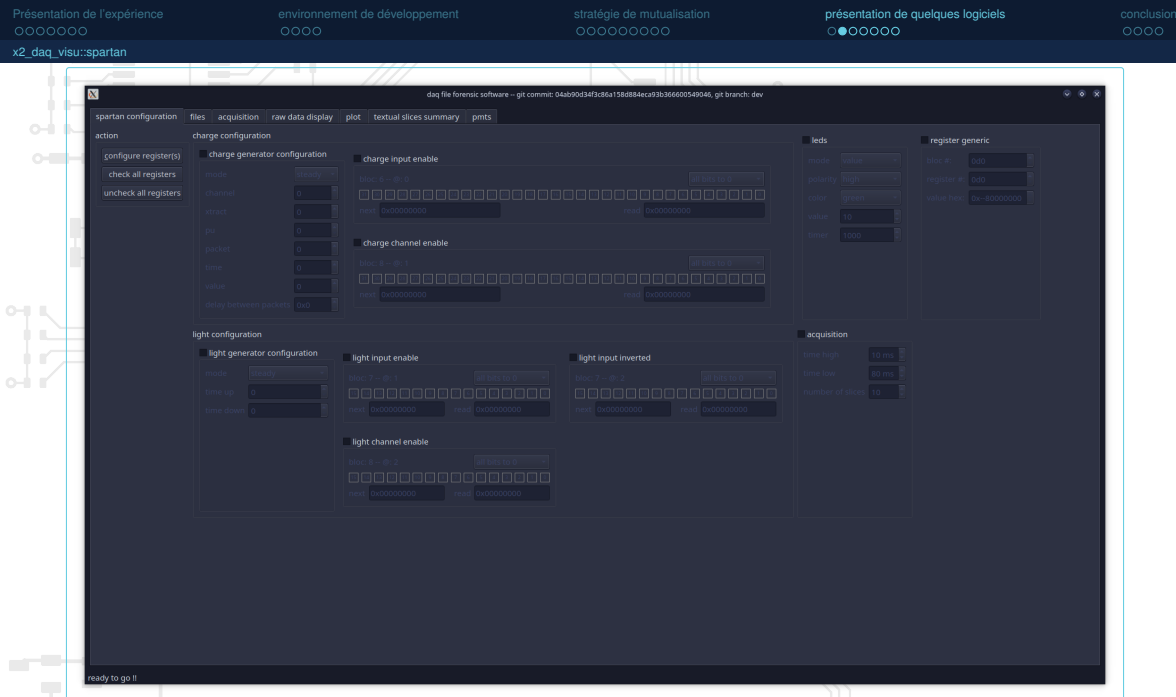

重。  $2990$ 

 $\Xi$  is a  $\Xi$  is

 $\mathbf{A} \mathbf{D} \rightarrow \mathbf{A} \mathbf{D} \mathbf{A} \mathbf{A}$ 

<span id="page-23-0"></span>![](_page_23_Picture_49.jpeg)

<span id="page-24-0"></span>![](_page_24_Picture_46.jpeg)

<span id="page-25-0"></span>![](_page_25_Picture_34.jpeg)

<span id="page-26-0"></span>![](_page_26_Picture_61.jpeg)

![](_page_26_Picture_62.jpeg)

<span id="page-27-0"></span>![](_page_27_Figure_0.jpeg)

<span id="page-28-0"></span>![](_page_28_Figure_0.jpeg)

[Présentation de l'expérience](#page-1-0) [environnement de développement](#page-8-0) [stratégie de mutualisation](#page-12-0) [présentation de quelques logiciels](#page-21-0) [conclusion](#page-28-0)

 $\Box$   $\rightarrow$ 

# → **pourquoi je vous parle de tout ca ?**

 $\rightarrow$  un certain nombre des concepts sont transposables

 $\rightarrow$  firmware avec hdlmake?

 $\rightarrow$  le partage pourrait dépasser la cadre de xemis

![](_page_30_Picture_0.jpeg)

<span id="page-31-0"></span>![](_page_31_Figure_0.jpeg)